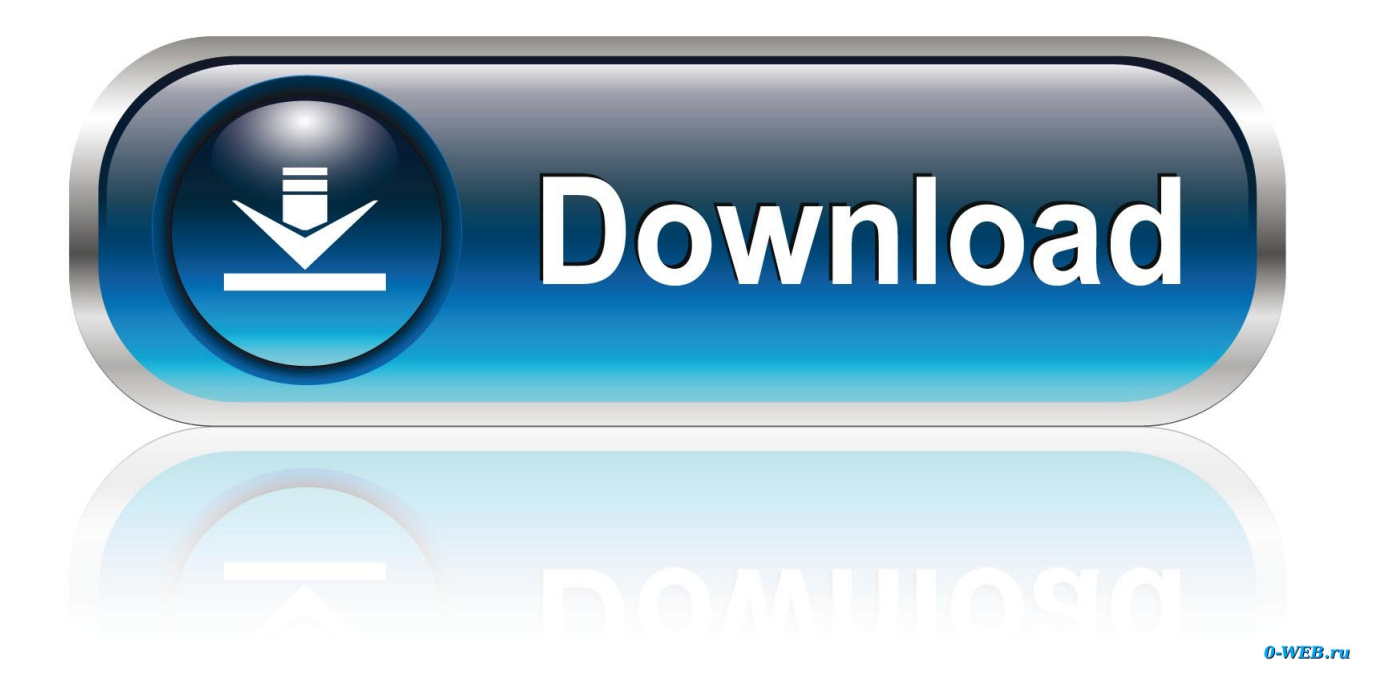

[How To Delete Blank Label Cells In Word For Mac 2011](https://fancli.com/1tatye)

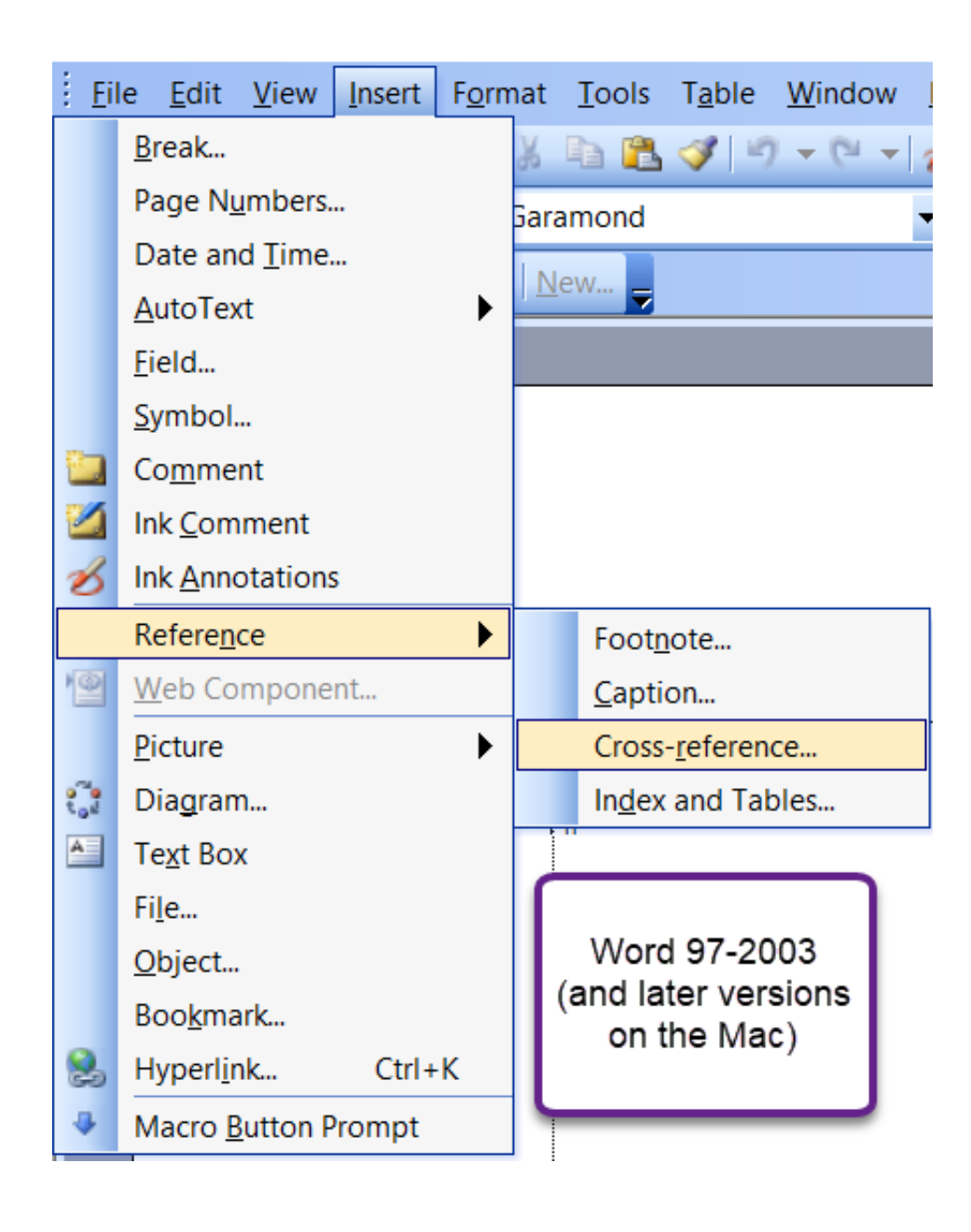

[How To Delete Blank Label Cells In Word For Mac 2011](https://fancli.com/1tatye)

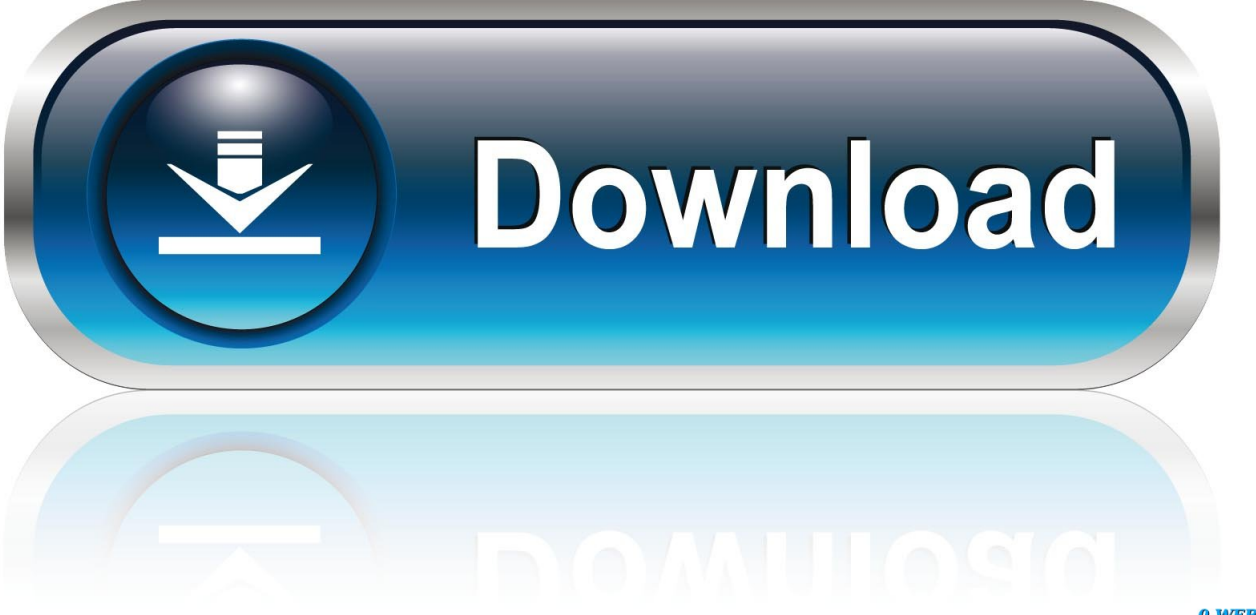

0-WEB.ru

You don't want to write it twice (or more), and you'd rather not copy/paste it from the other location as that means that you'll have to remember to maintain it in both places if there are changes.. psd) Adobe Illustrator ( ai) Adobe InDesign ( indd) You have some text in a Word document that you'd like to repeat later in that document.

You have to hit the enter key to finish deleting the contents, but this act also moves the active cell to the next cell down.

## [Download Firefox For Mac Os X 10.8](http://guangpassspesret.rf.gd/Download_Firefox_For_Mac_Os_X_108.pdf)

• I know this is an old thread, but I just spent the last few weeks assembling a list of Windows and Mac Excel shortcuts.. Then the world rights itself and the planets align Frustration abates You've finally found the magic.. • Phil Paradis Note that there is a Windows-style "Delete" key on the full-size Mac keyboards, in it's usual place to the left of the End key.. How to Delete Cell and Range Contents in Excel for Mac The trick is to remember that fn+Delete is really a keyboard shortcut to the Delete key on a Mac.. I mean, this is Excel we're talking about here Hitting the Delete key is supposed to delete the contents of the active cell, for cryin' out loud. [August 08th, 2018](https://seesaawiki.jp/inemylin/d/August 08th, 2018 yannval)

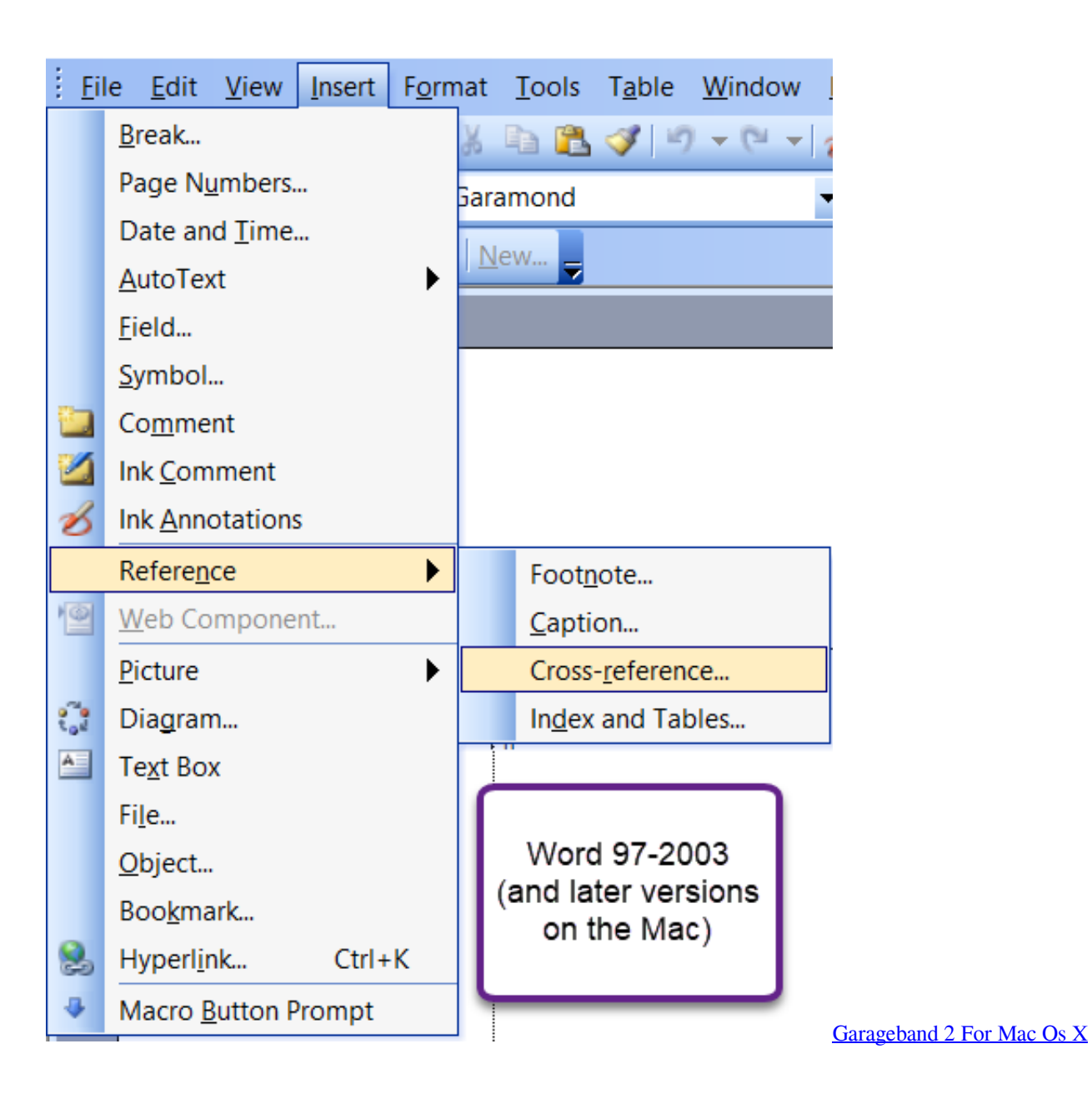

## [Scooby Doo Collection Torrents](http://primciringclic.webblogg.se/2021/february/scooby-doo-collection-torrents.html)

 In Excel for Mac it does that, but the cursor also gets stuck inside the cell in edit mode.. You have to hit the Enter key, which does nothing but take you to the next cell.. The range contents are still there, with the exception of the active cell Not the kind of behavior that occurs in Excel for Windows.. Download Blank Templates Select Your Software Below Microsoft Word ( doc) Adobe Photoshop (. [Download Garmin North America Maps Rapidshare free](https://suspicious-cori-9bde24.netlify.app/Download-Garmin-North-America-Maps-Rapidshare-free.pdf)

## [Pcouffin Device Driver](http://rdirsameru.rf.gd/Pcouffin_Device_Driver.pdf)

Hope it's useful for those who need to use both platforms  $*$  I took a pretty granular approach, so some shortcuts are near duplicates (e.. g Selecting columns in a table and selecting columns in the worksheet are listed separately, but the behavior is a little different).. ) This key functions exactly as Delete on a Windows keyboard and Fn-Delete on the laptop/wireless Mac keyboards.. And if you've selected a range and hit the Delete key, the active cell contents are deleted and the cursor is stuck inside the cell in edit mode.. (It's labeled with a funny-looking symbol instead of "Delete", and is referred to in most

documentation as "Forward Delete".. The full-size model also has a 10-key number pad for those who prefer them, though some of the operator keys are misplaced relative to the PC layout which can take some getting used to. b0d43de27c [Virtua Tennis 2](https://dreamy-bhaskara-219f61.netlify.app/Virtua-Tennis-2-Free-Download-Full-Version-Pc.pdf) [Free Download Full Version Pc](https://dreamy-bhaskara-219f61.netlify.app/Virtua-Tennis-2-Free-Download-Full-Version-Pc.pdf)

b0d43de27c

[red giant magic bullet suite torrent mac client cannot type](https://www.solangelimbourg.be/nl-be/system/files/webform/visitor-uploads/fauszivi111.pdf)